# <span id="page-0-3"></span>**System Configuration**

# <span id="page-0-0"></span>System Configuration Overview

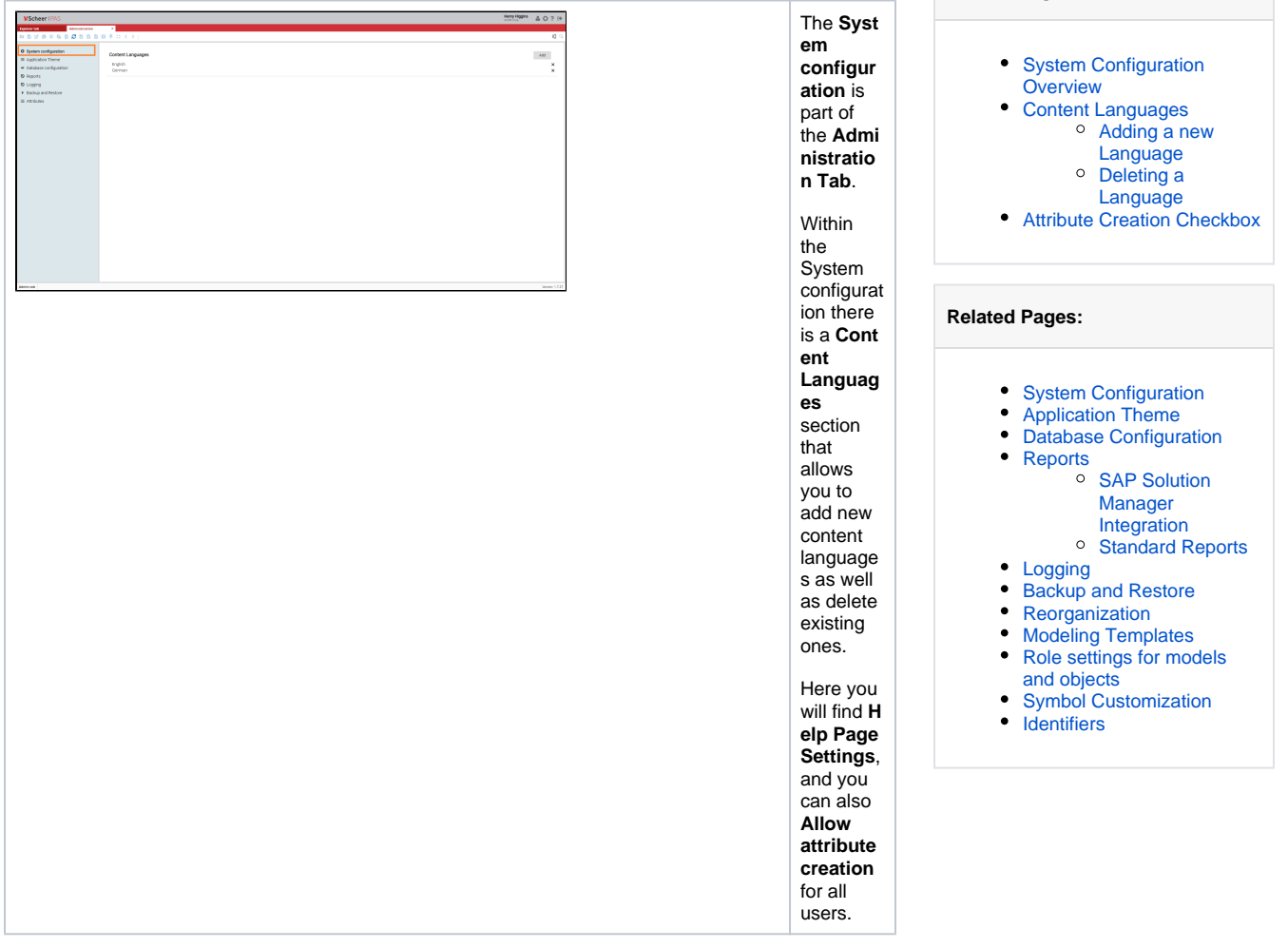

**On this Page:**

## <span id="page-0-1"></span>Content Languages

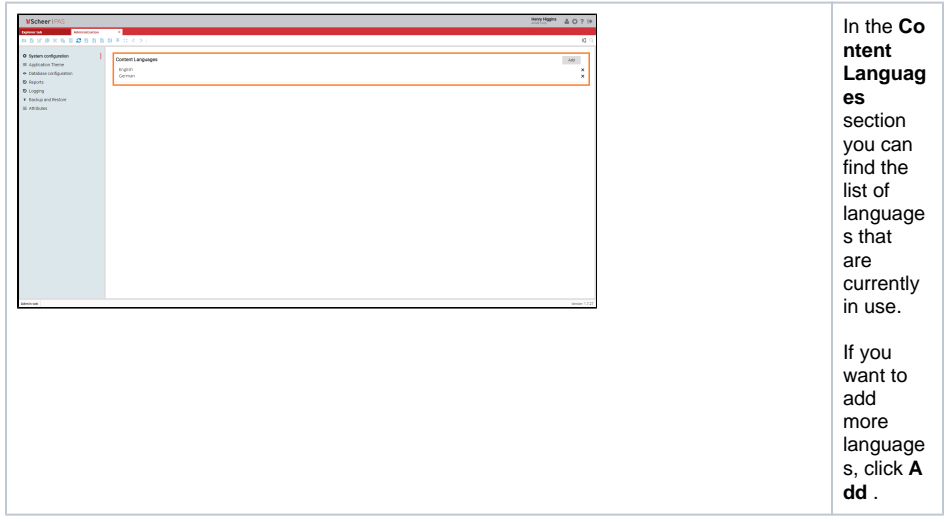

#### <span id="page-0-2"></span>Adding a new Language

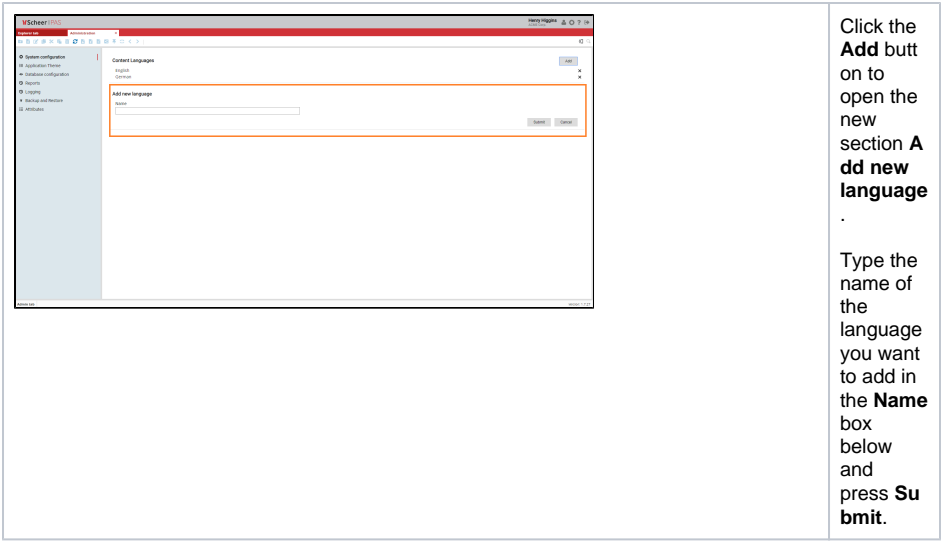

#### Deleting a Language

<span id="page-1-0"></span>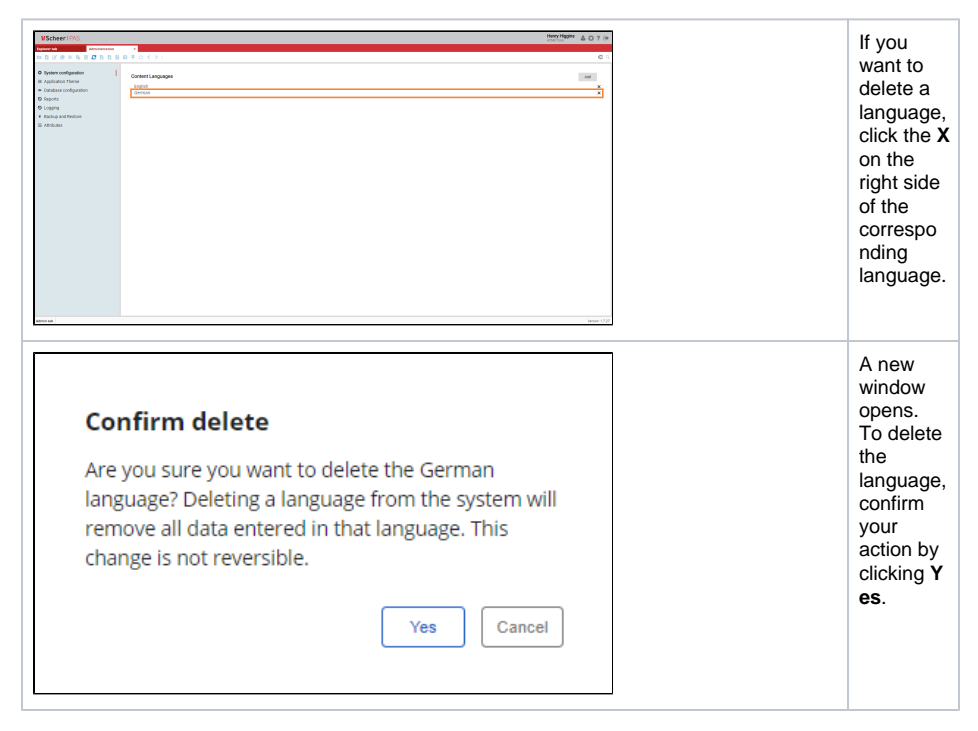

### <span id="page-1-1"></span>Attribute Creation Checkbox

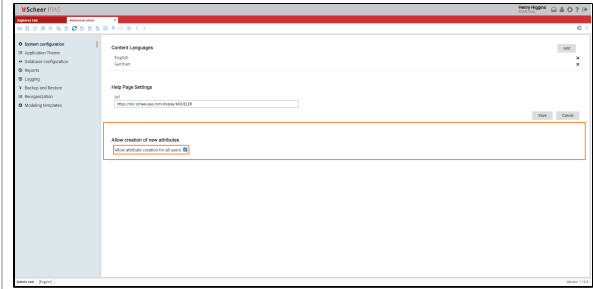

In the **Syste m configurati on** you can restrict that only the users marked as Paas\_Admi nistrator can add custom expression of an object if the option is not checked. Otherwise, when the option is checked, adding custom attributes will be allowed to all users. F ⊗ o r m o r e d e t ai ls o n a d di n g a tt ri b u t e s vi si t p a g e [A](https://doc.scheer-pas.com/display/MODELER/Attributes) [tt](https://doc.scheer-pas.com/display/MODELER/Attributes) [ri](https://doc.scheer-pas.com/display/MODELER/Attributes) [b](https://doc.scheer-pas.com/display/MODELER/Attributes) [u](https://doc.scheer-pas.com/display/MODELER/Attributes) [t](https://doc.scheer-pas.com/display/MODELER/Attributes) [es](https://doc.scheer-pas.com/display/MODELER/Attributes) .